## How To Restore Dell Computer To Factory Settings Windows Xp Without Cd >>>CLICK HERE<<<

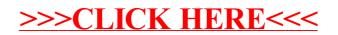